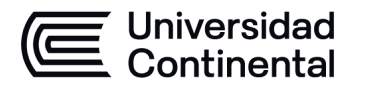

### **MODALIDAD PRESENCIAL**

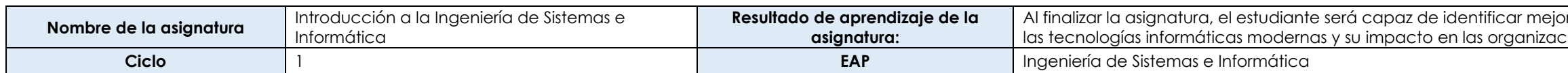

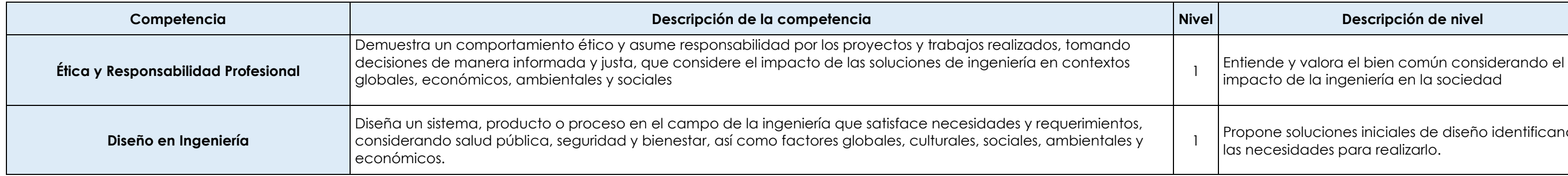

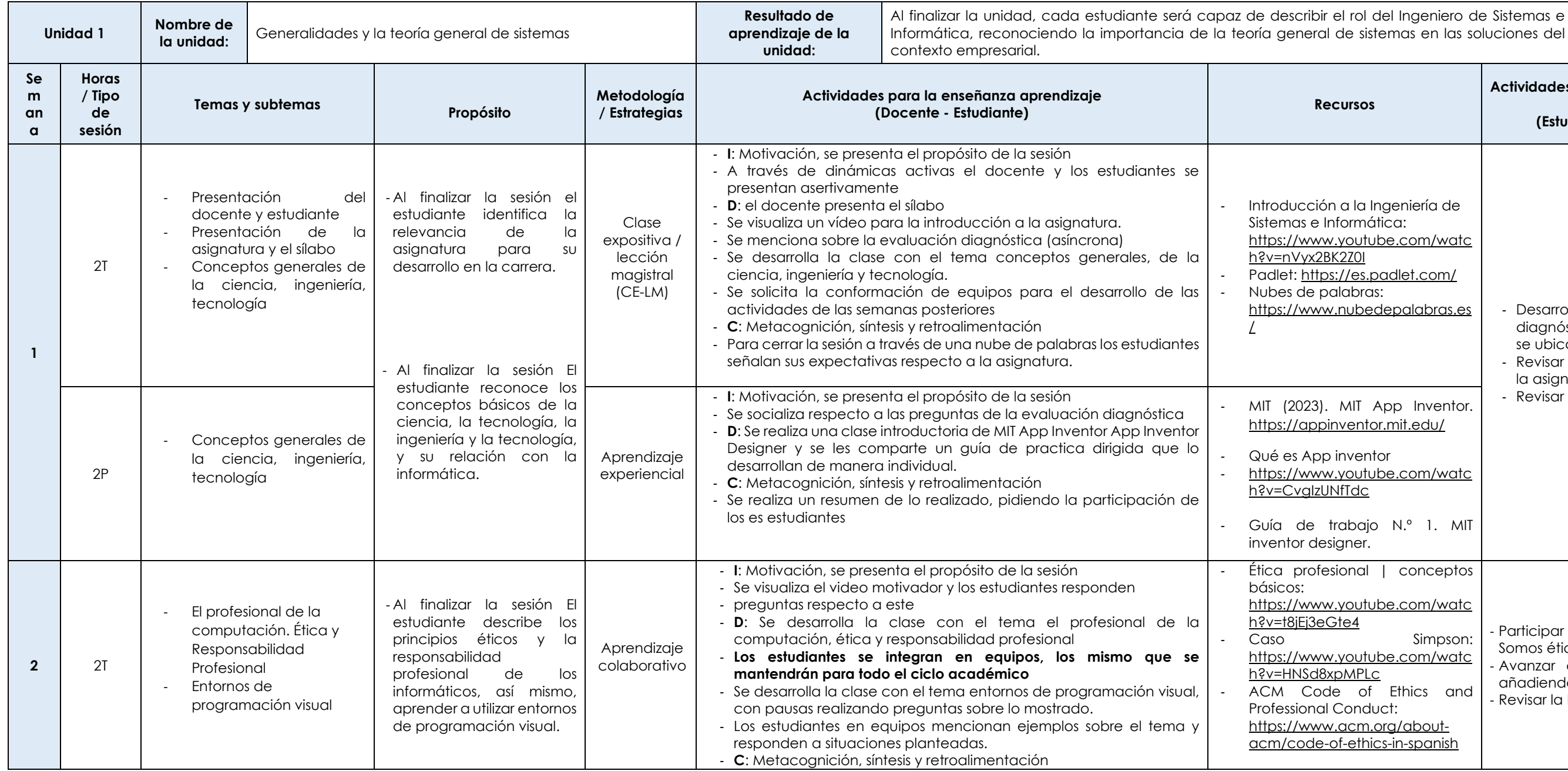

res prácticas para la solución de problemas con el uso de las tecnologías y las tecnologías informáticas y responsabilidad social.  $\alpha$ 

ppone soluciones iniciales de diseño identificando i necesidades para realizarlo.

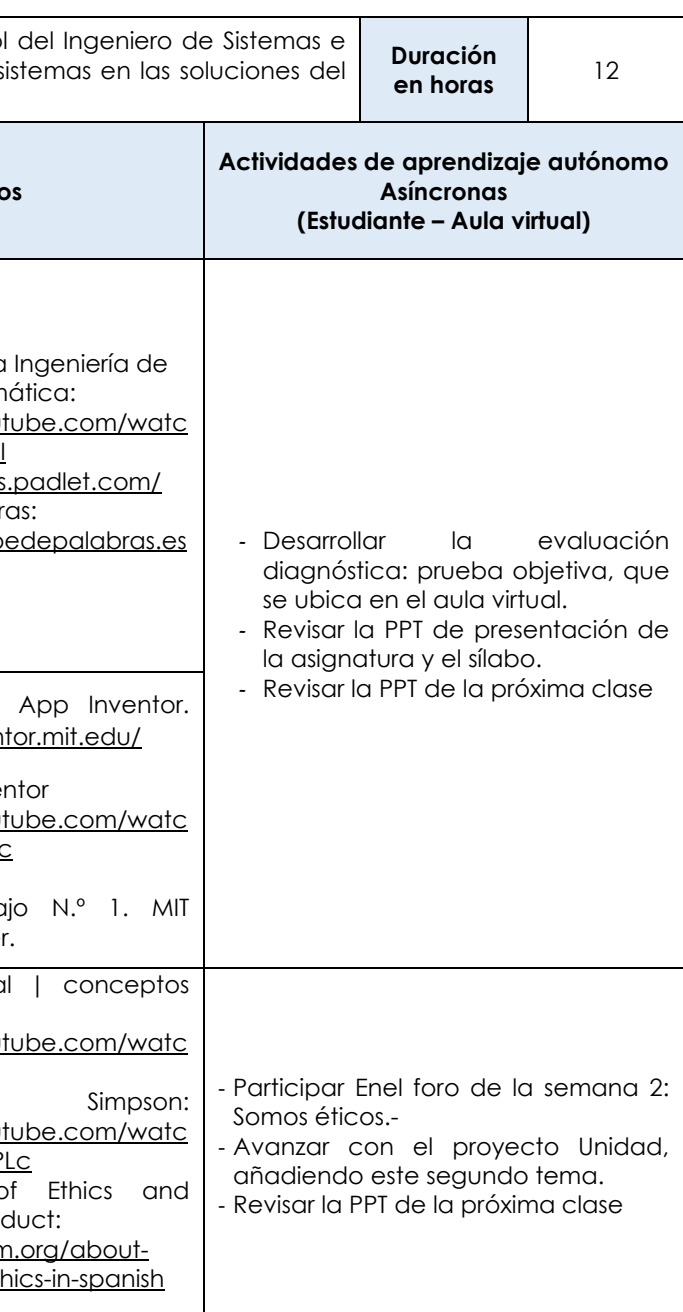

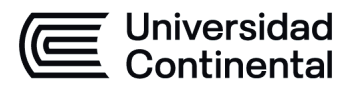

### **MODALIDAD PRESENCIAL**

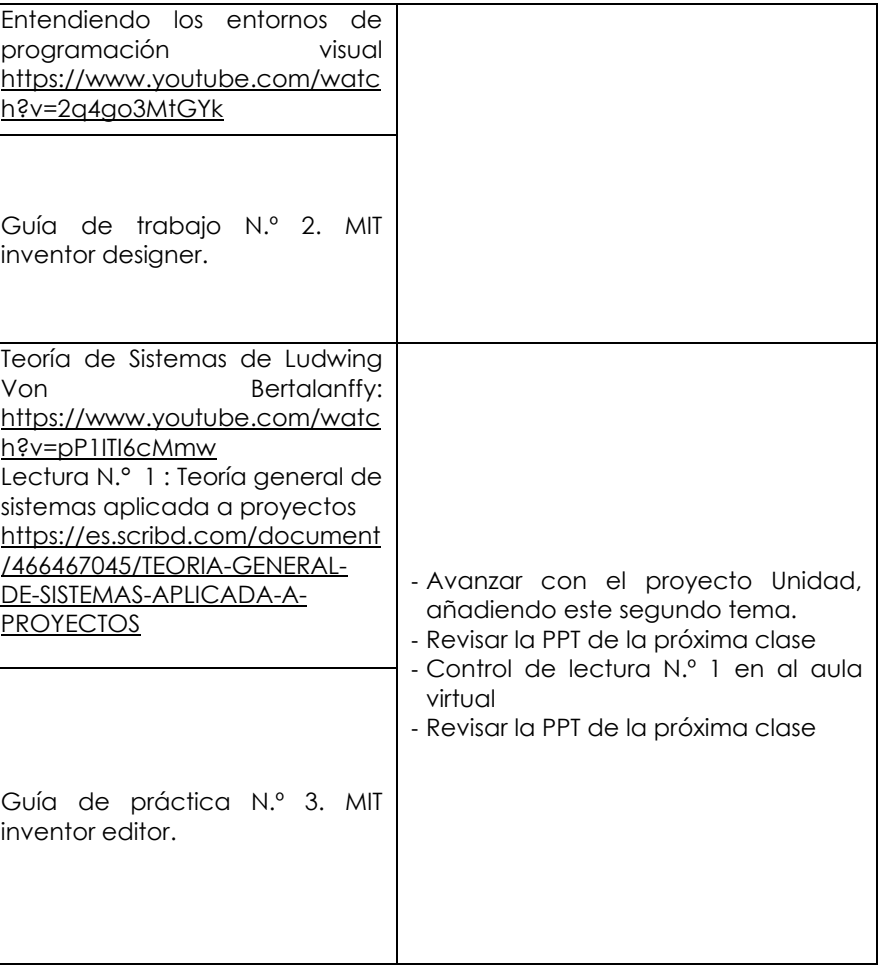

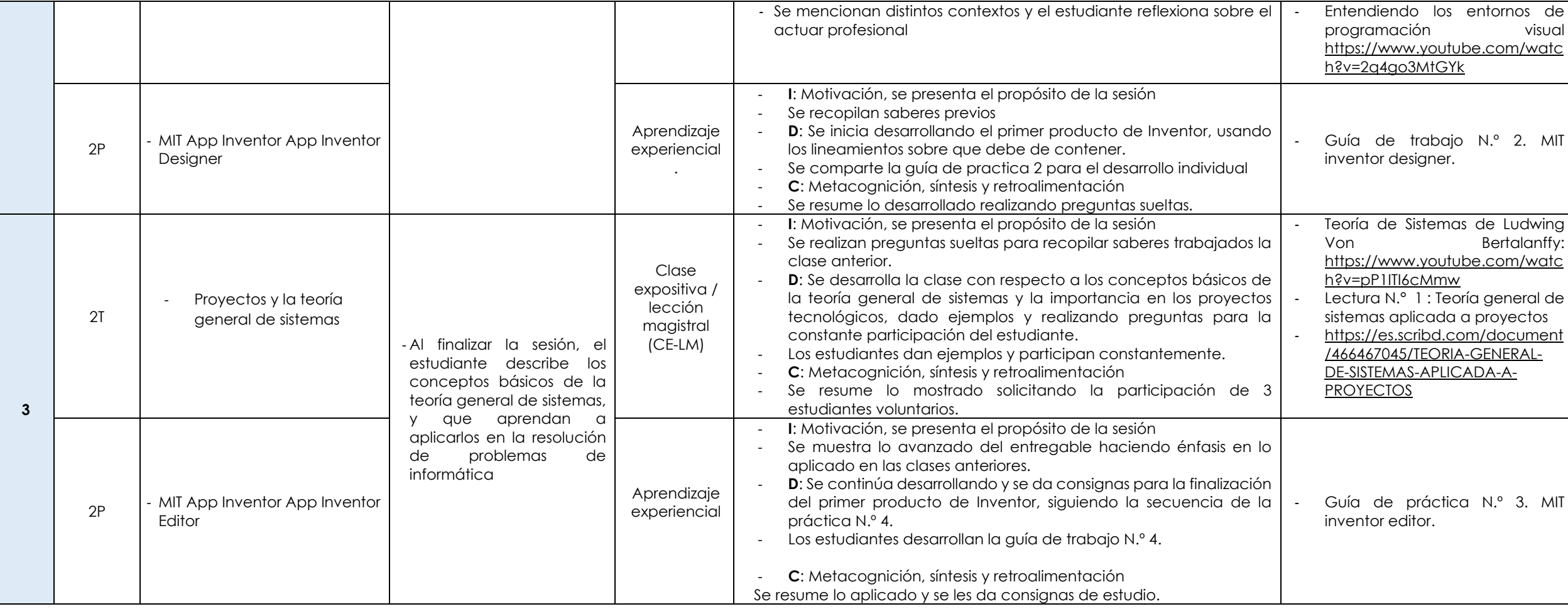

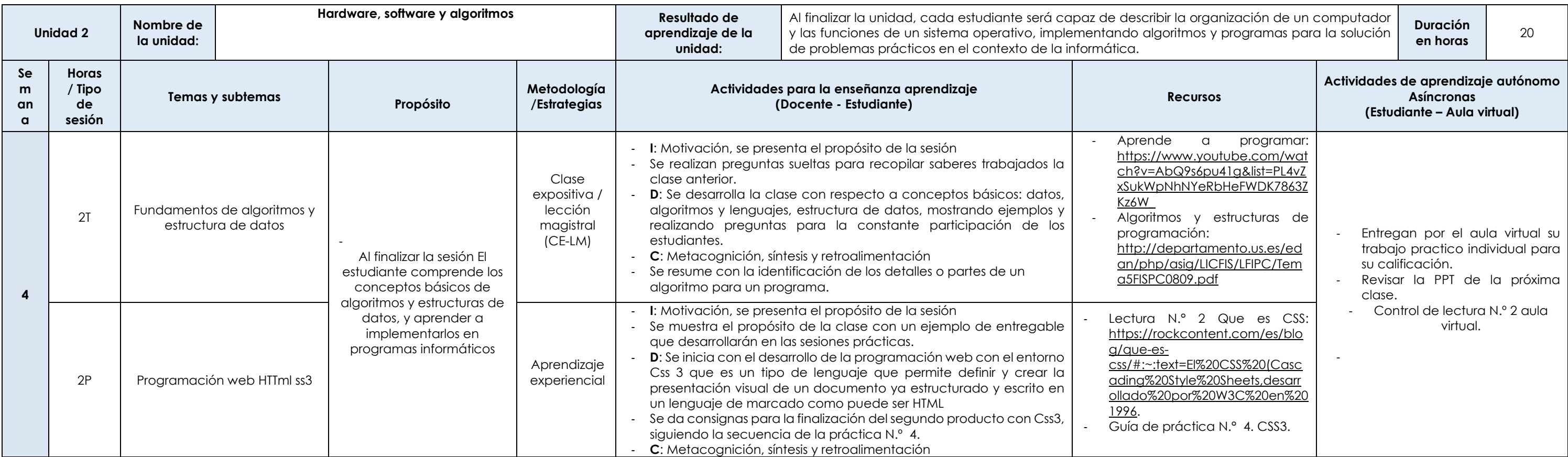

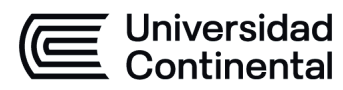

### **MODALIDAD PRESENCIAL**

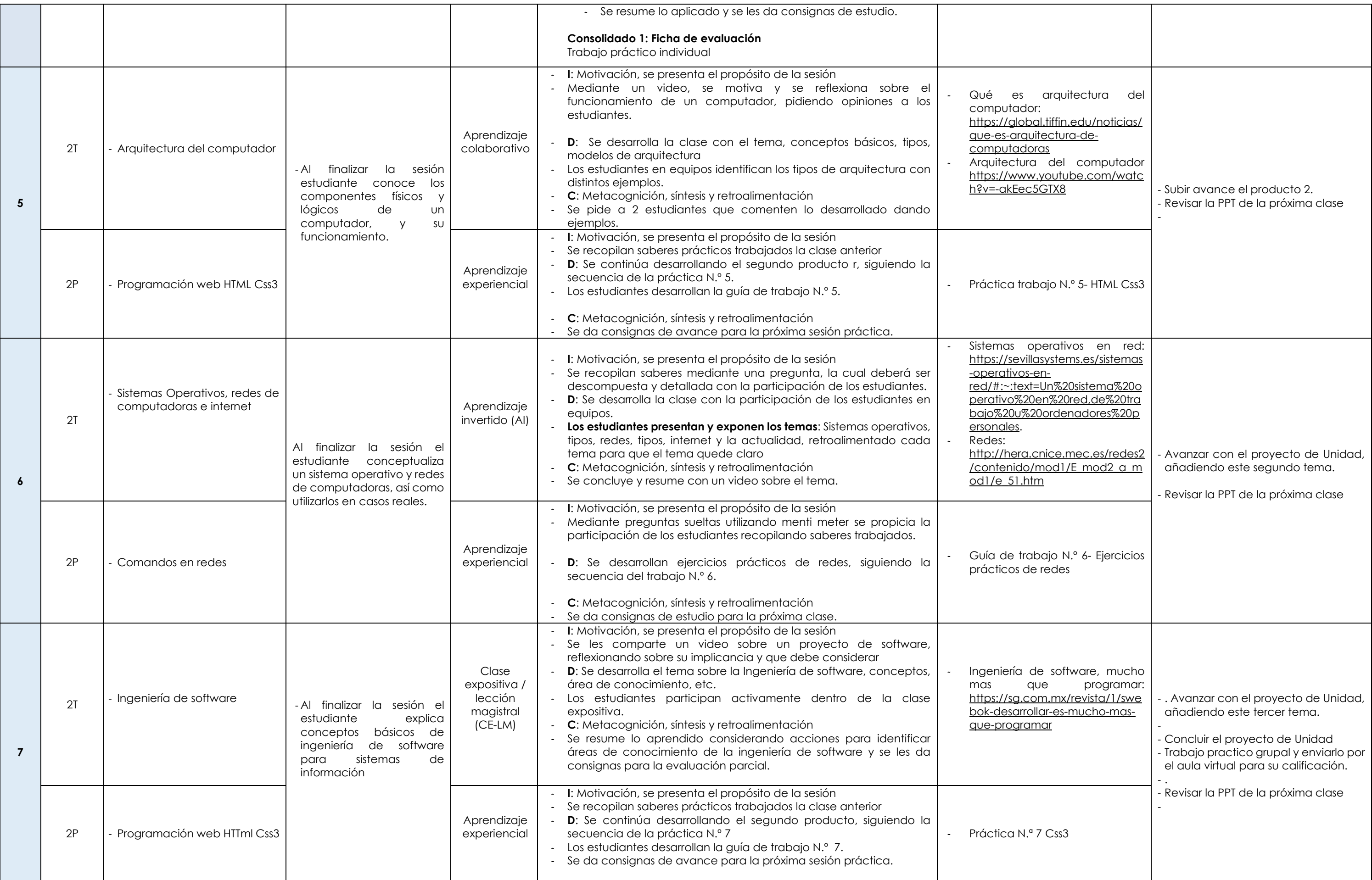

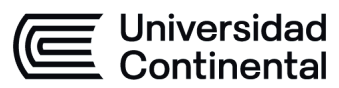

### **MODALIDAD PRESENCIAL**

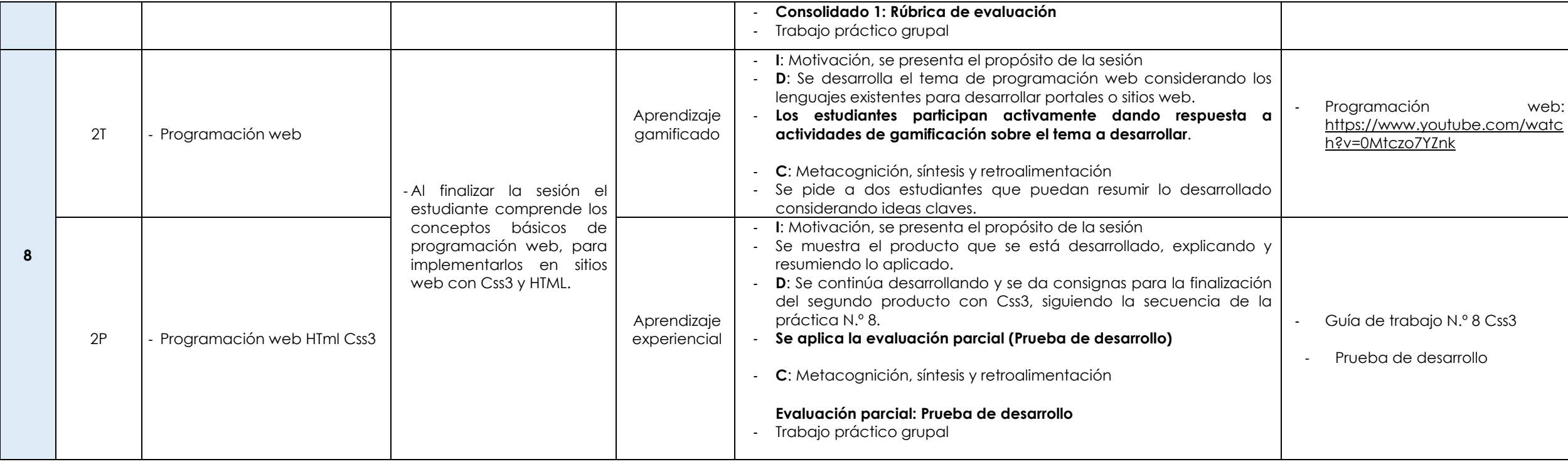

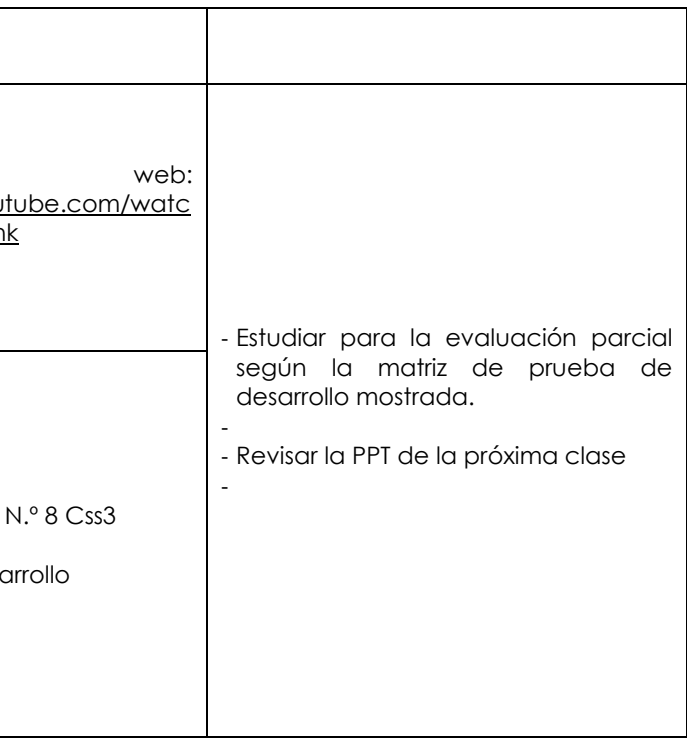

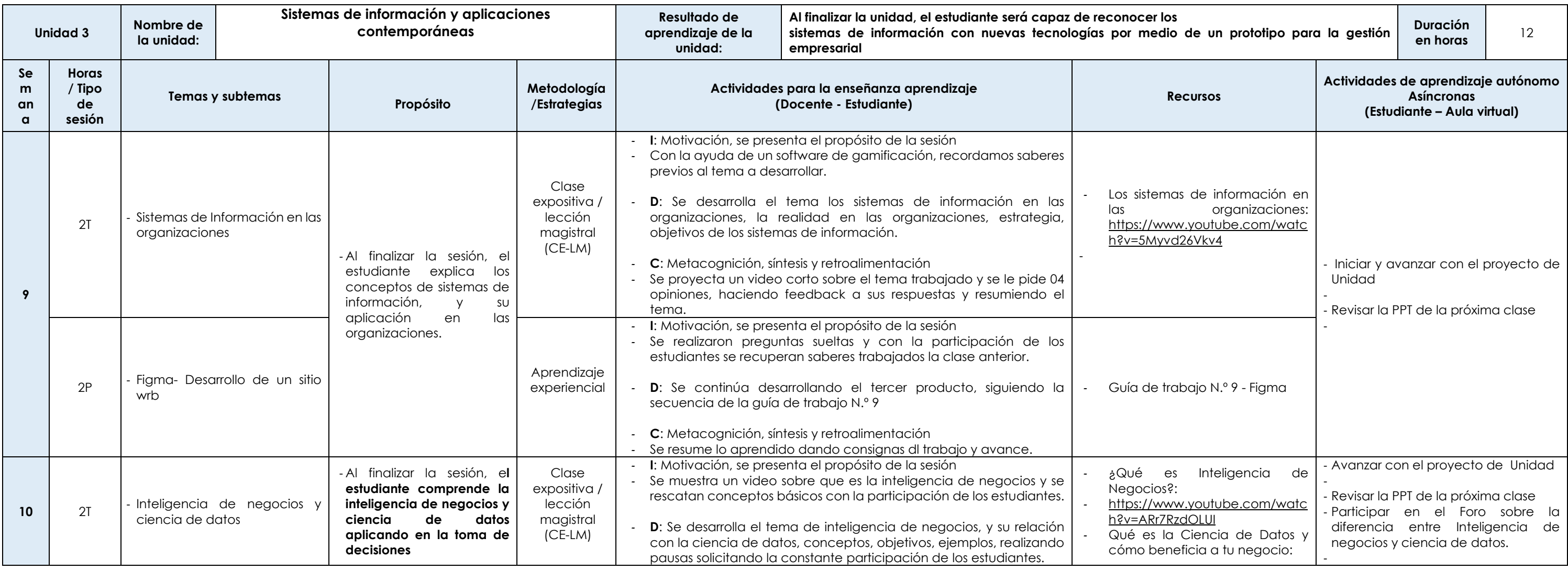

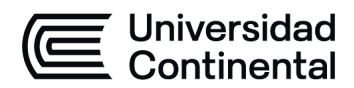

### **MODALIDAD PRESENCIAL**

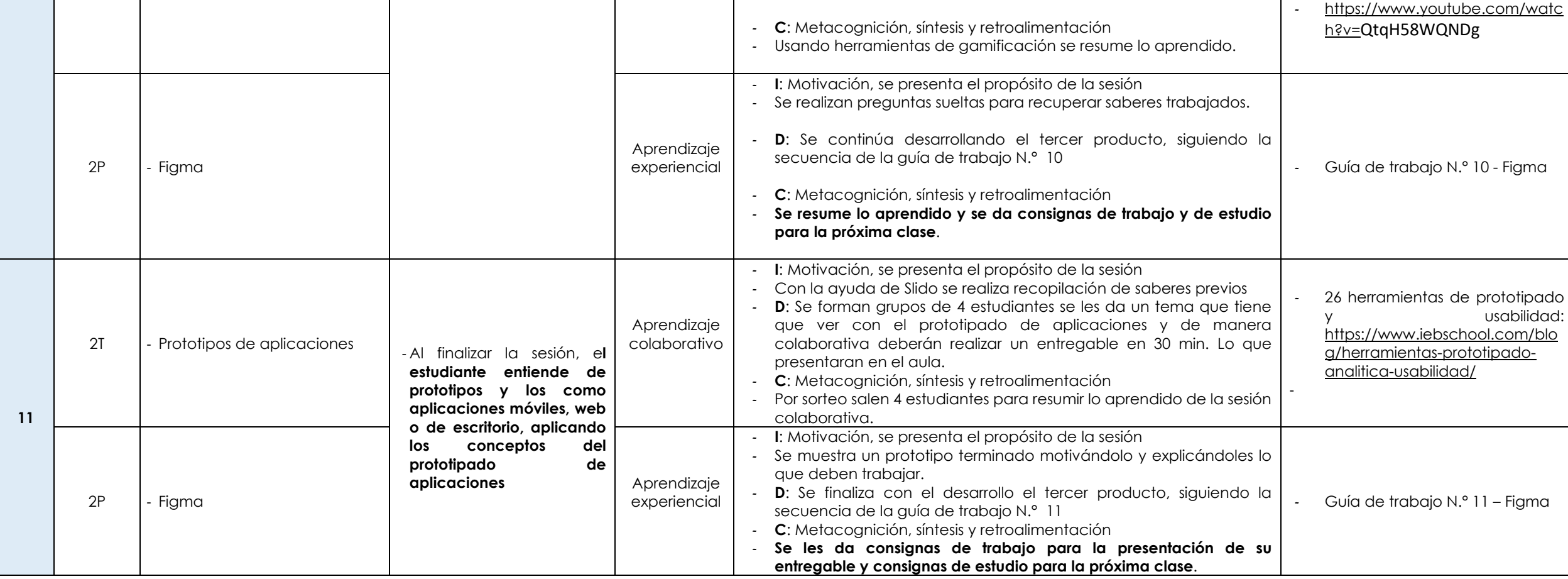

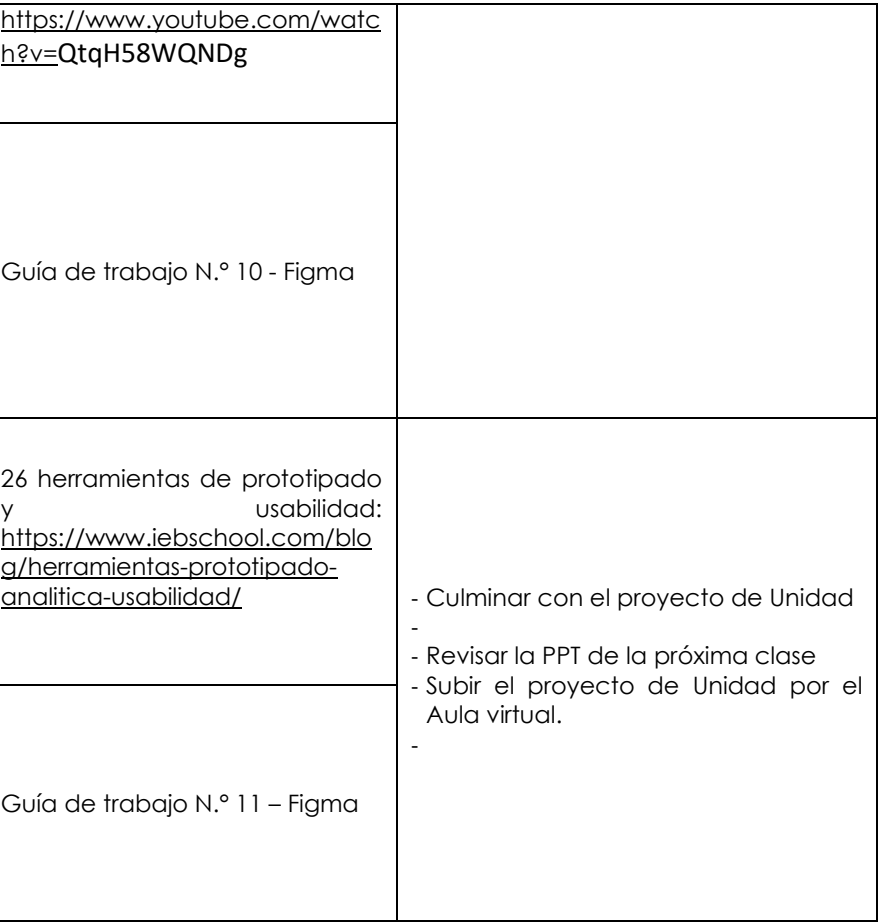

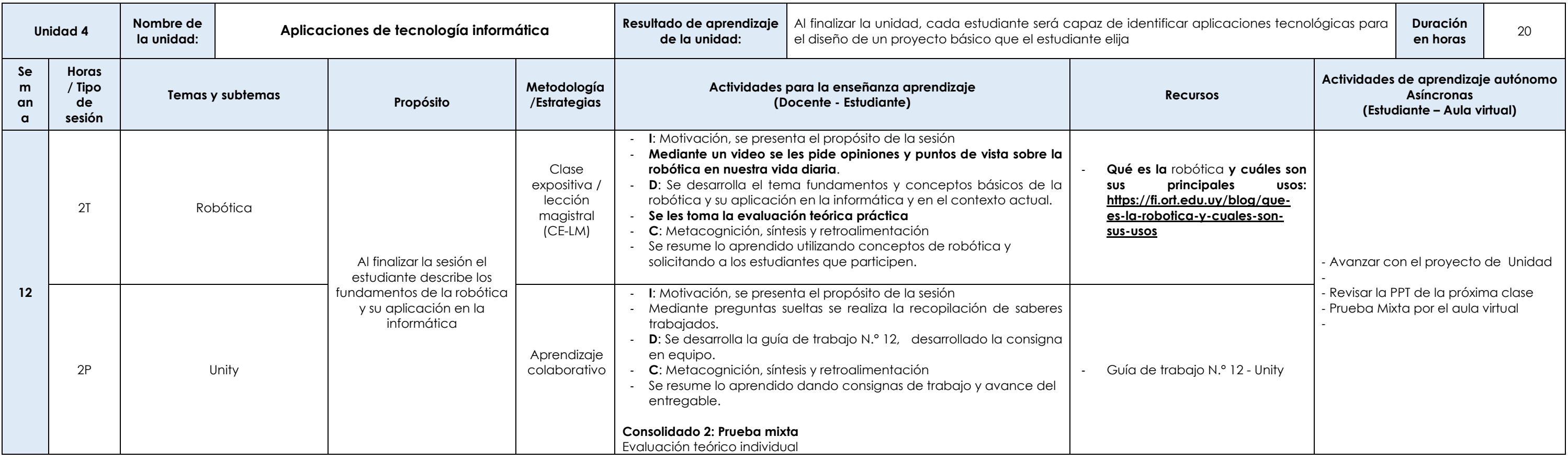

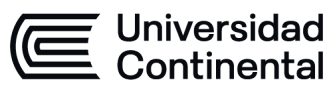

#### **MODALIDAD PRESENCIAL**

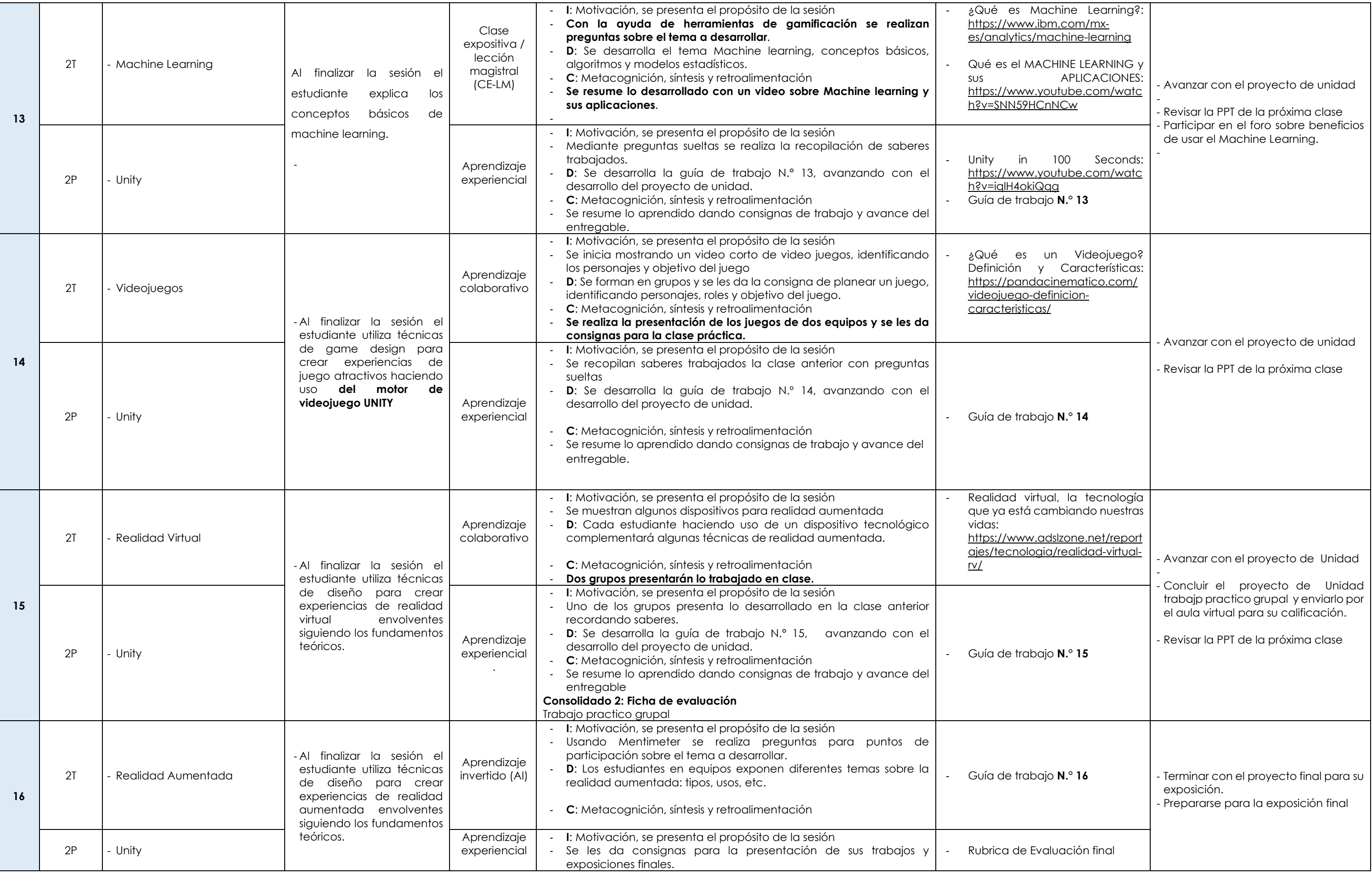

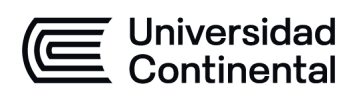

### **MODALIDAD PRESENCIAL**

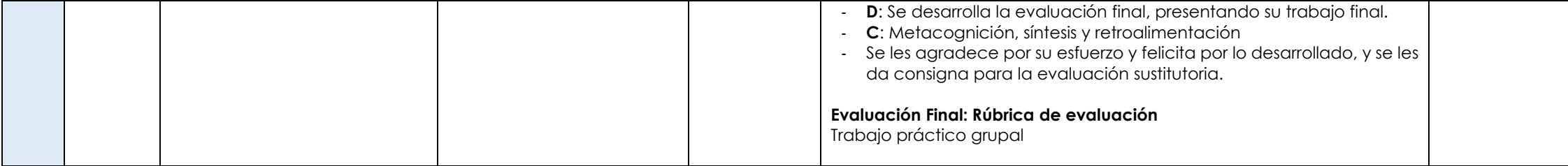

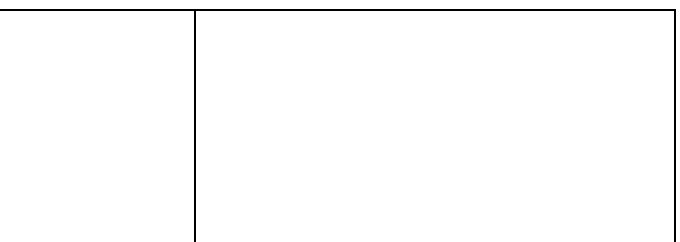